# (학생용)

# 2011년 1학기 국가근로 장학금 신청 안내(매뉴얼)

2011. 2

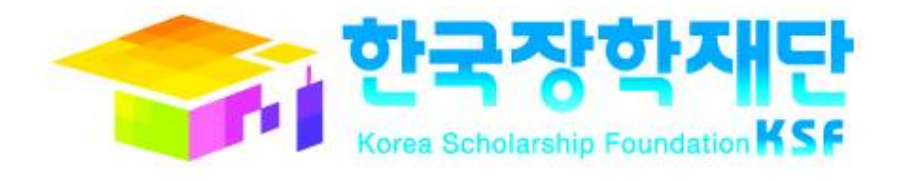

# 국가근로 장학금 안내

학생 여러분! 반갑습니다. 한국장학재단 장학사업부 입니다. 국가근로 장학금은 고등 교육기관에 재학 중인 경제적 가계 곤란 대학생을 대상으로 고등교육 기회 제공을 위 해 실시된 국가장학제도 장학금입니다.

국가근로 장학금은 전국 고등교육기관의 학생들에게 동일한 기준으로 대상자를 심사한 후 대학별로 장학생을 선발하여 근로 할 수 있는 기회를 제공하고 이를 통하여 장학금을 지원하고 있습니다. 장학생 심사를 위해 한국장학재단, 대학 장학담당 선생님께서 학기 중 장학생 선발 업무를 진행하고 있습니다.

한국장학재단 장학사업부에서는 장학생의 등록금 납부에 대한 고충을 덜어주고자 2010 녀 1학기부터 "우선감면 장학제도"를 실시하고 있습니다. 우선감면 장학제도란 국가장학 생으로 선발된 학생에게 등록금 고지서 내 국가장학금을 감액하여 발송하도록 대학에 협조하여 실시하는 장학제도로서, 2011년 우선감면 장학제도 실시를 위해 한국장학재단 장학사업부에서는 2010년 12월부터 준비하고 있습니다. 대학 장학담당자가 우선감면 장학 제도 적용을 위해 방학 중인 1월에서 2월 내내 장학생 심사 업무를 진행해 주심에 따라 한 학기 최소 2만명이 우선감면 장학제도를 통해 등록금 마련에 대한 고충을 덜 수 있을 것으로 예상하고 있습니다.

국가근로 장학제도 안내는 온라인 및 배포자료를 통해 실시하고 있으니 홈페이지 (www.kosaf.go.kr)내 제도 안내사항을 숙지하시기 바라며, 홈페이지내 상담문의, 콜센터 (1666-5114)를 통해 안내받으실 수 있습니다. 한국장학재단 장학사업부 직원, 대학 장학담당자, 콜센터에서는 학생 여러분이 안정적으로 희망드림장학금을 수혜 받을 수 있도록 최선을 다하 겠습니다.

한국장학재단 장학사업부는 국가근로 장학금이 학생 여러분의 꿈이 실현될 수 있는 초석이 되길 희망하며, 2011년 국가근로 장학금을 통해 학업에 정진하시길 바랍니다. 감사합니다.

2011년 2월

한국장학재단 장학사업부장

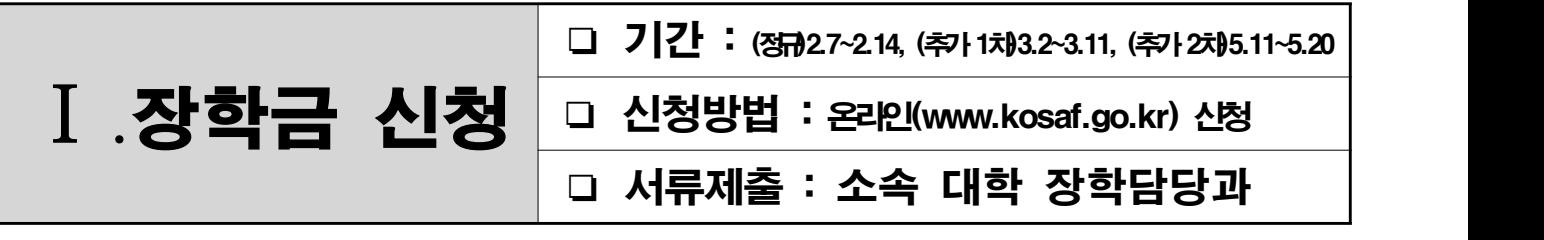

## 1. 기본사항

○ 국가근로 장학금 신청 방법은? 온라인(www.kosaf.go.kr)으로 신청 → 대학에 서류 제출

- 신청 후 처리 사항은?
	- 신청서 및 서약서를 출력하여, 신청서에 기재된 제출서류와 함께 대학으로 제출
	- 기초생활수급자 수급자 증명서 소유자․ 차상위계층 증빙서류 소유자의 경우 : 증명서 제출

## 2. 온라인 신청 화면 안내

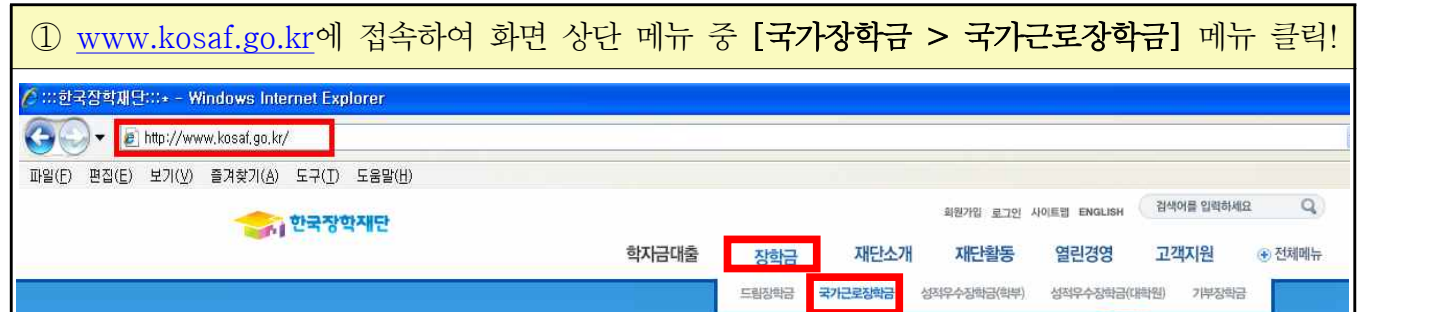

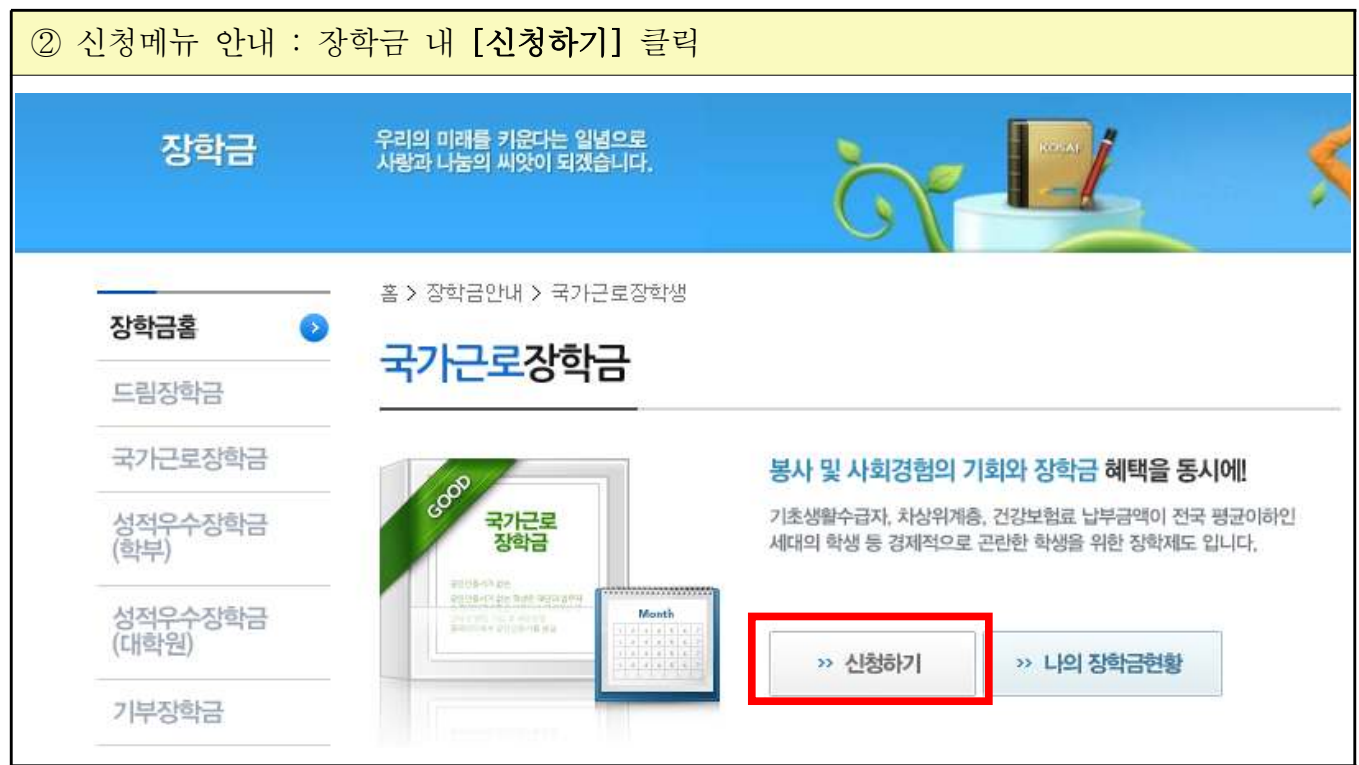

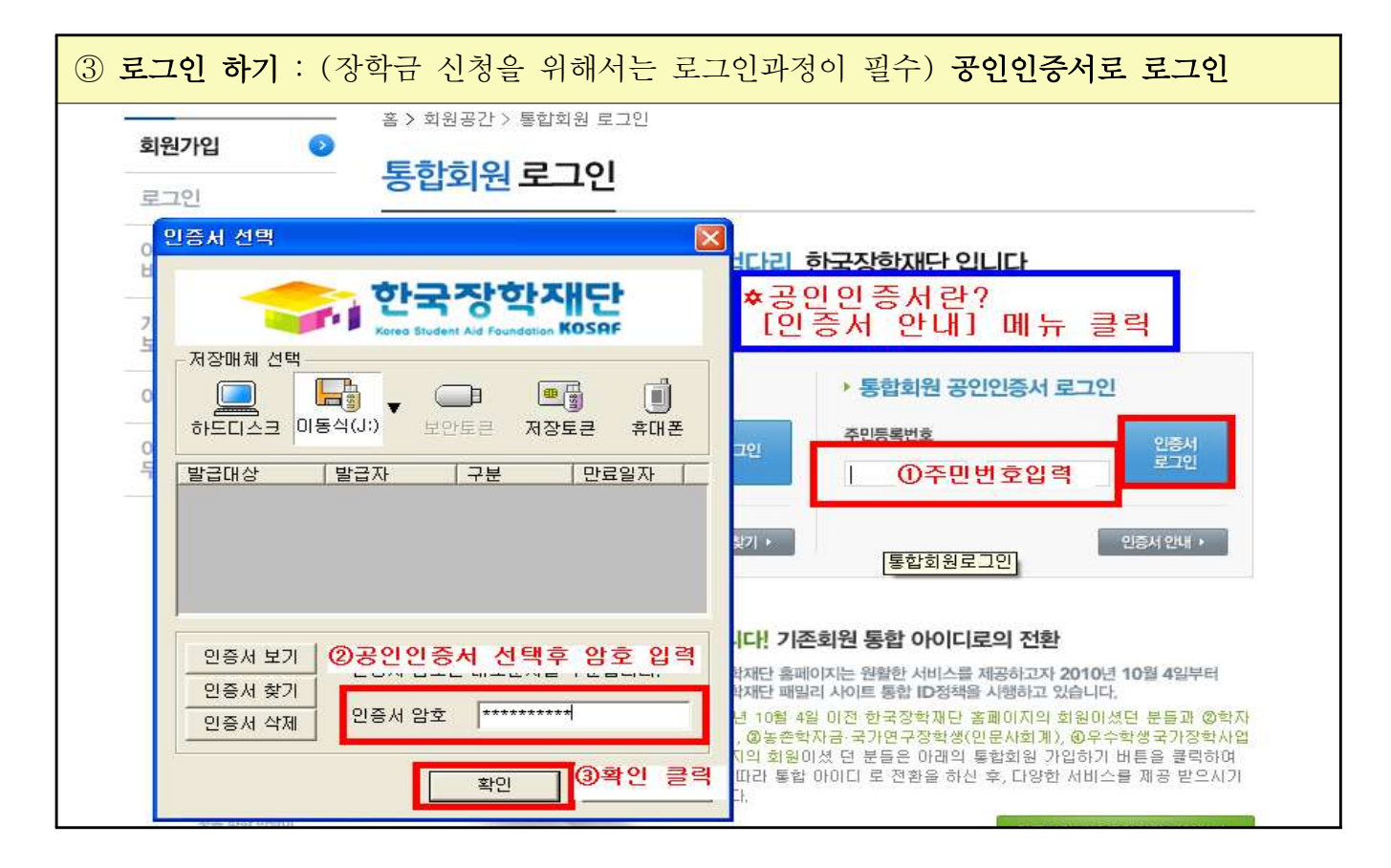

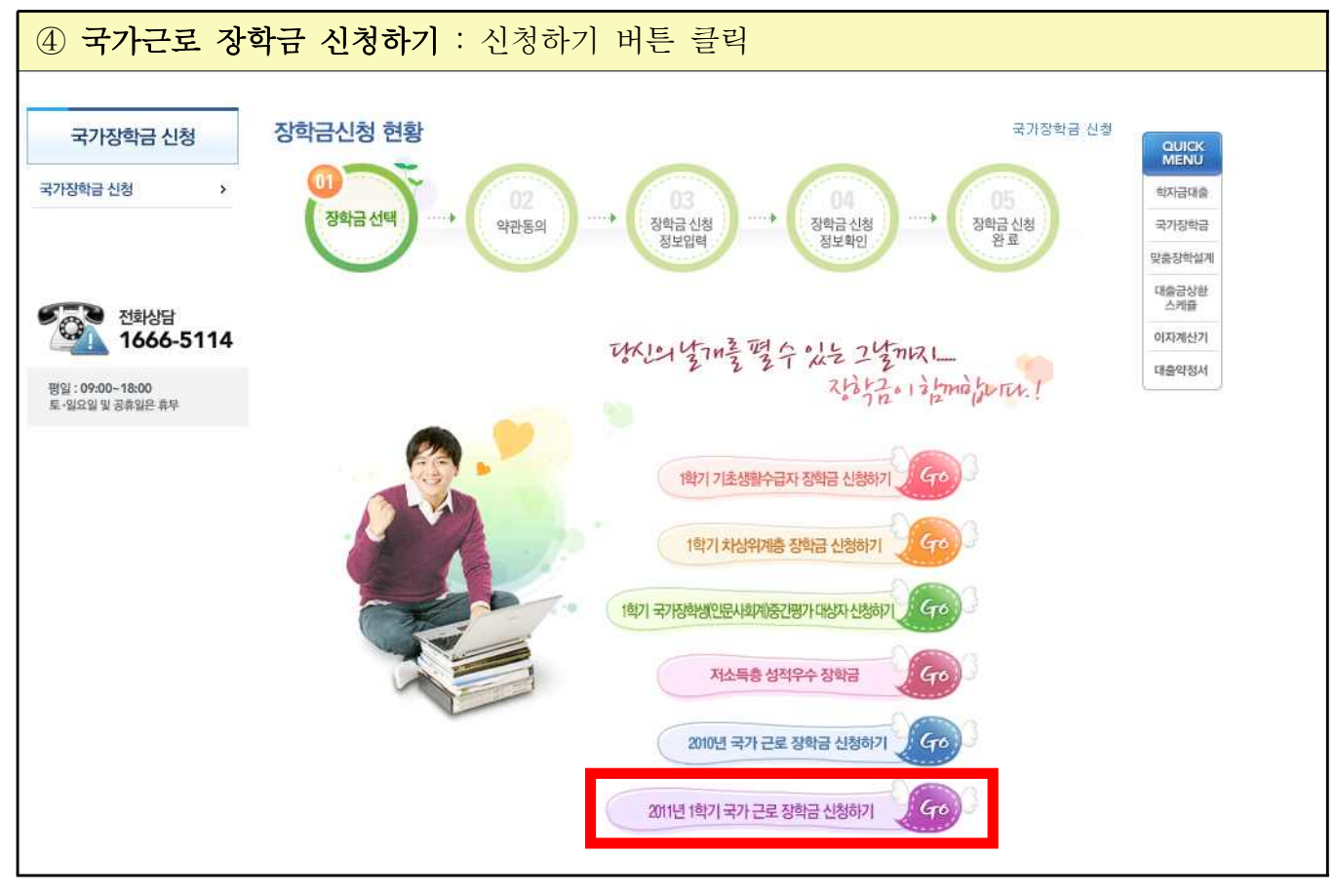

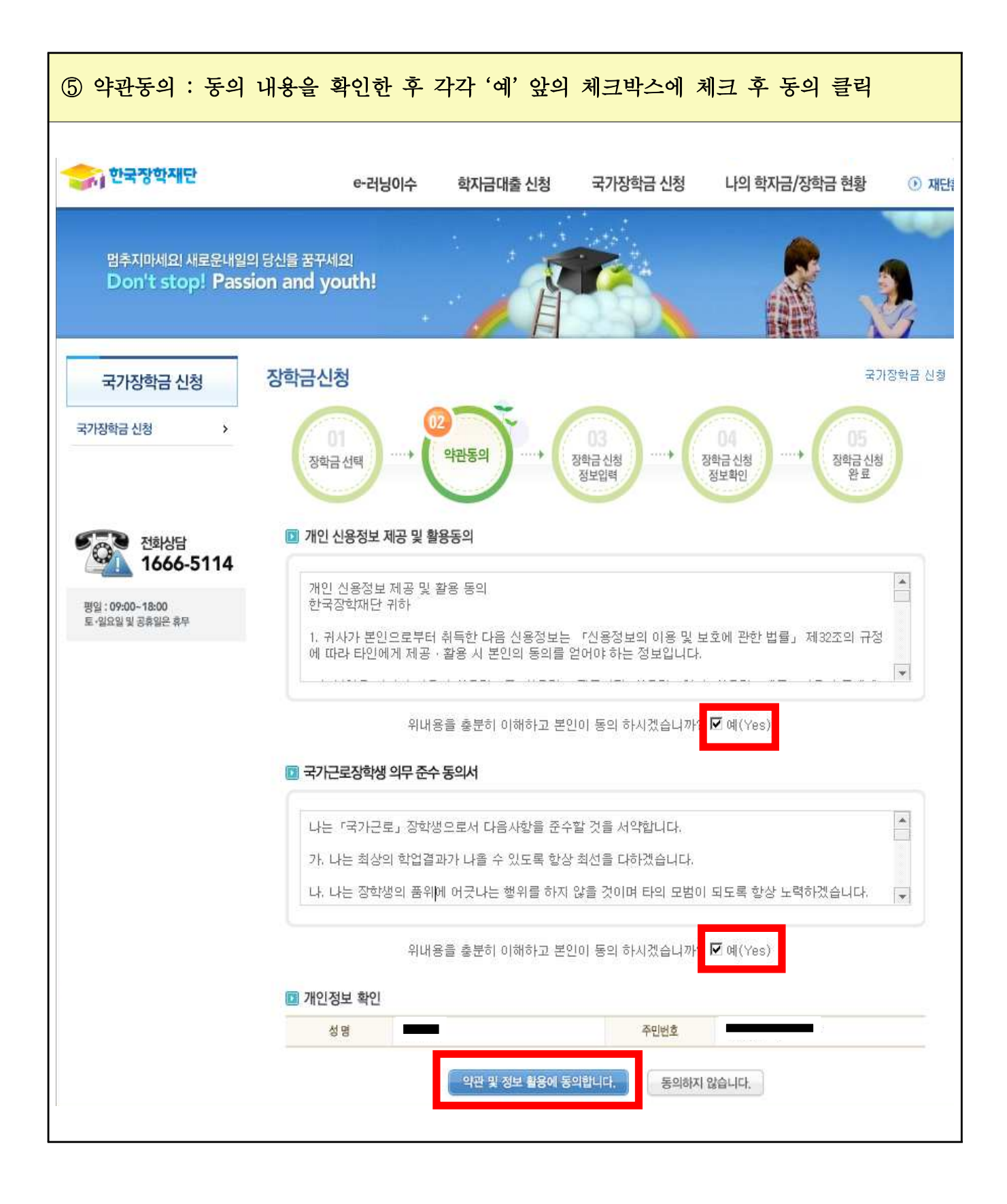

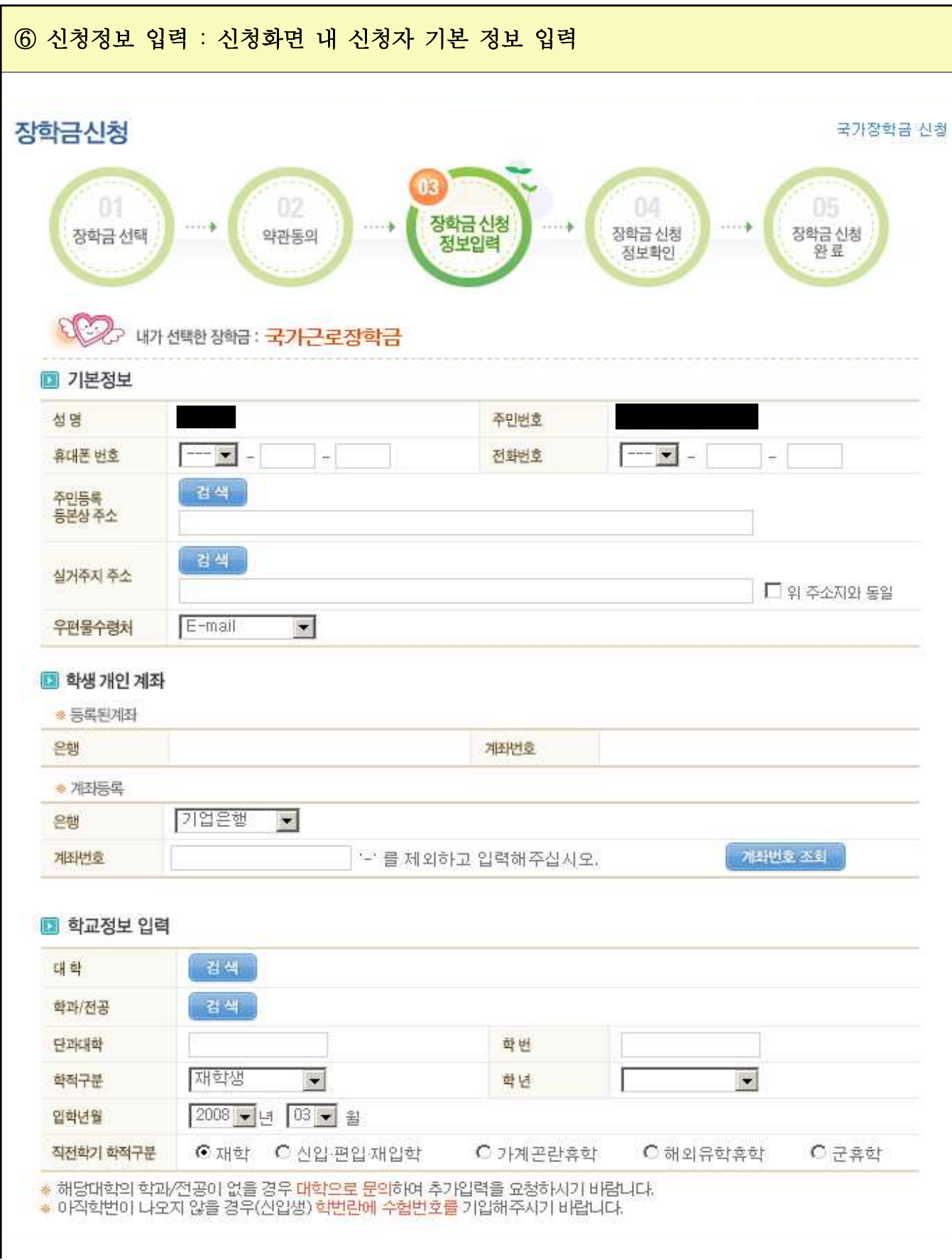

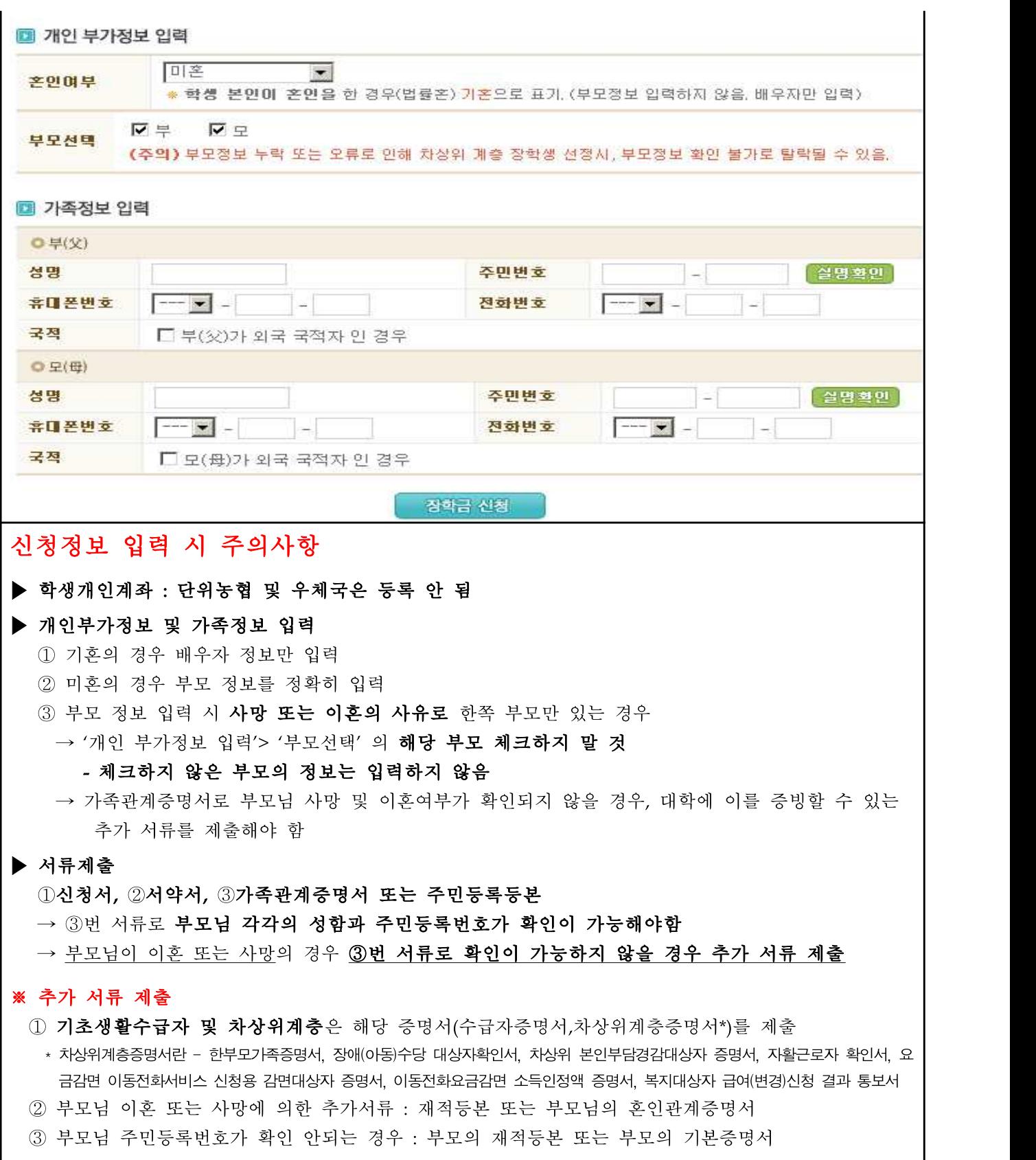

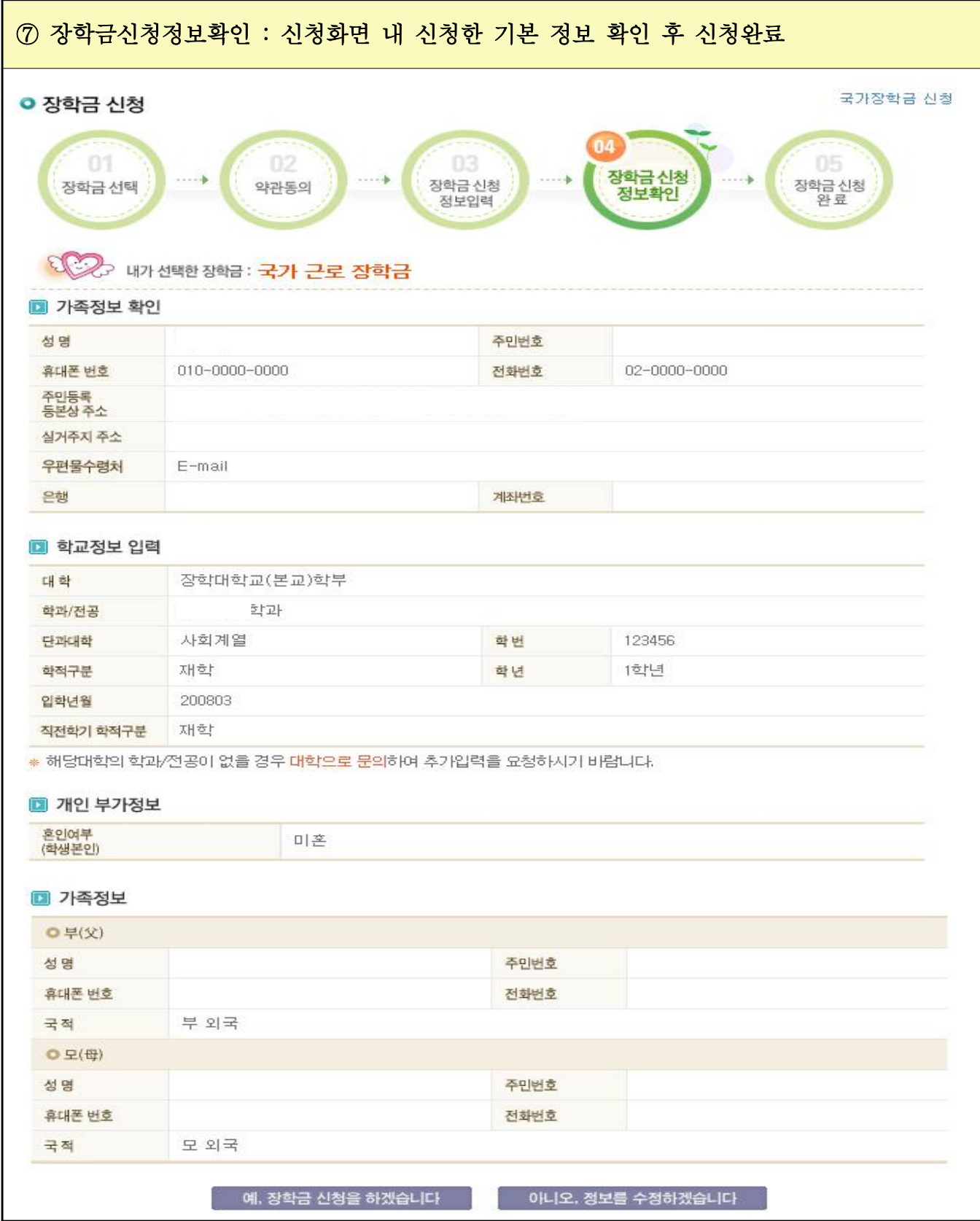

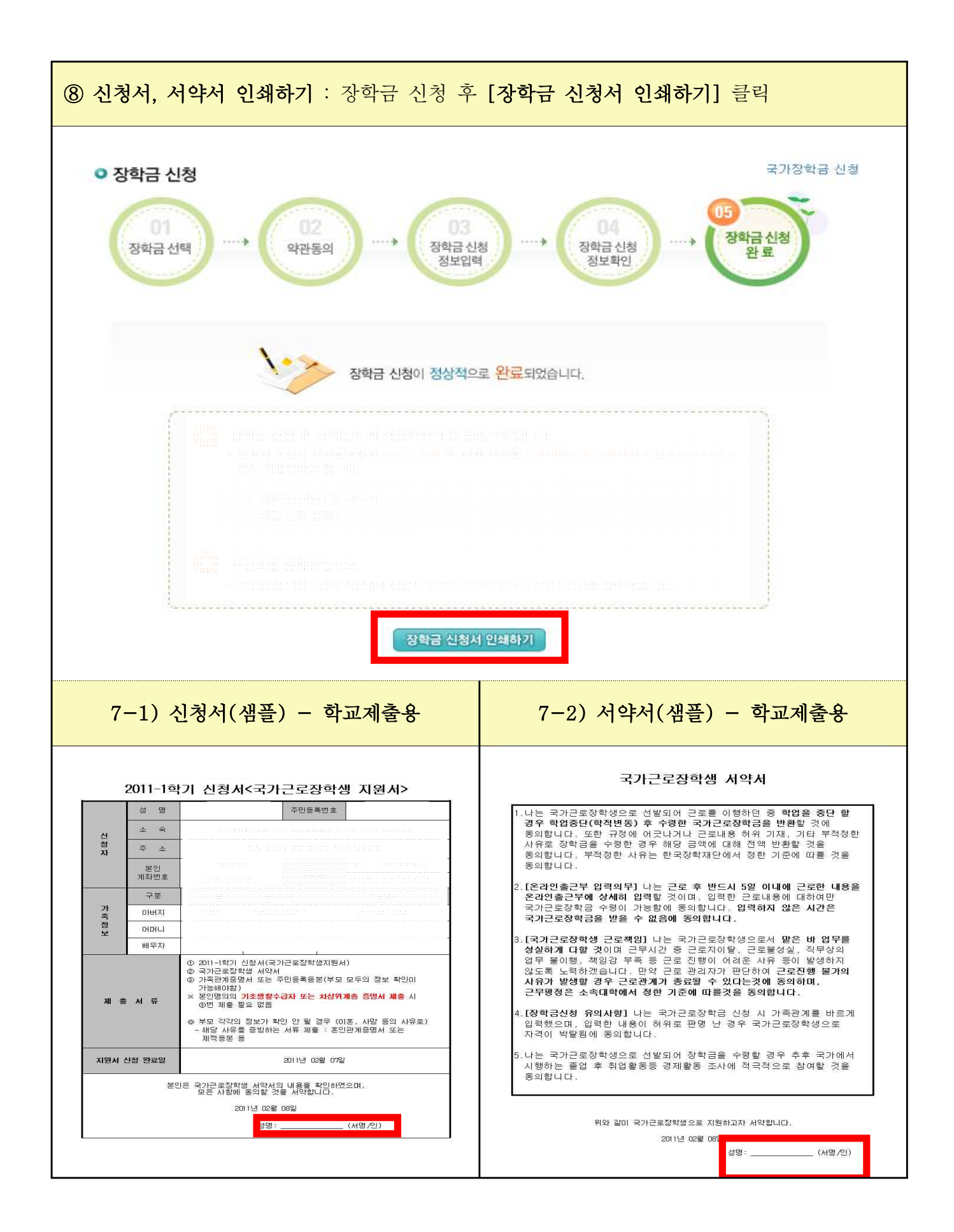

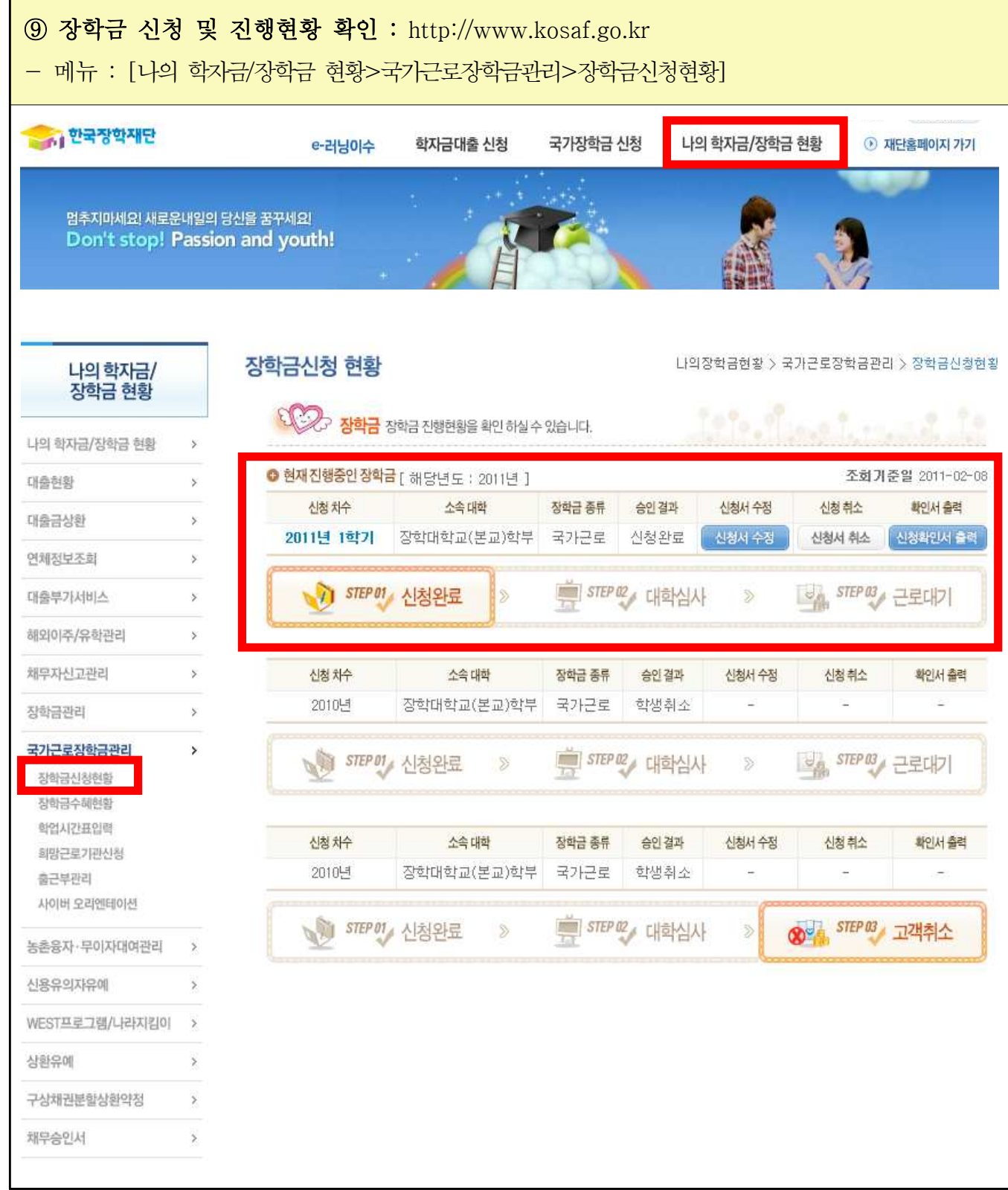

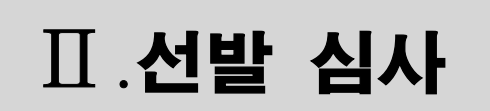

# ❏ 대학심사 → 재단심사 → 대학선발 ❏ 기간 : 신청마감 후 20일정도 소요

❏ 선발날짜는 대학(교)별로 상이함

## 1. 기본사항

- 대학심사 : 장학금 신청완료 학생을 대상으로 소속 대학에서 제출서류, 성적 등을 심사 후 재단으로 추천하는 단계
- 재단심사 : 대학에서 추천한 학생을 대상으로 재단에서 건강보험공단으로 소득분위 및 대상자 여부를 확인한 후 대학으로 통보하는 단계
- 대학선발 : 대상자 통과 학생 중 대학의 심사를 통해 장학생을 선발하는 단계
- ※ 대학에서 국가근로 장학생 선발이 완료된 경우 추가(1차․2차)신청자에 대하여 대학추천이 이루어지지 않을 수 있습니다. 따라서 장학금을 조기에 신청하기 바랍니다.

# 2. 심사기준

- 대한민국 국적인 자
- 대학(교) 재학 중인 자(대학에 '2011년 1학기'를 등록한 복학생 및 편입생 가능)
- 직전학기 성적이 70점(100점 화산기주) 이상인 자(C<sup>0</sup>수주) ※ 신입생은 성적기준 없음
- 소득분위 7분위 이하인 자 ※ 신청완료 후 대학추천(성적기준통과)자 중 건강보험공단에서 확인하여 대상자 여부 통보

### 3. 선발절차

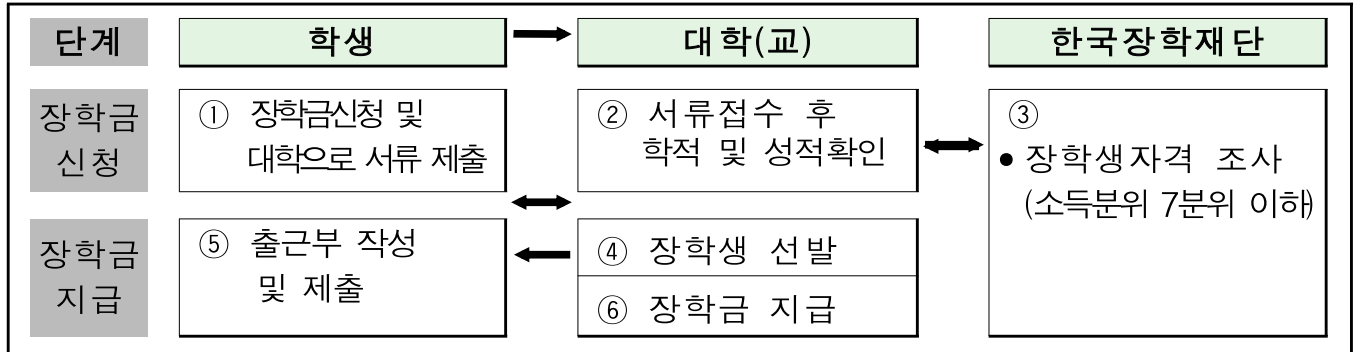

# 4. 장학생 선발

○ 소득분위 확인 후 대상자(소득분위 7분이 이하)에 한하여 대학별로 심사 후 장학생 선발 ○ 대학별로 장학생 선발기간이 상이함 → 장학생 선발 문의는 신청마감일로부터 20일 이후 홈페이지에서 확인 가능(정확한 선발 날짜는 소속대학으로 문의)

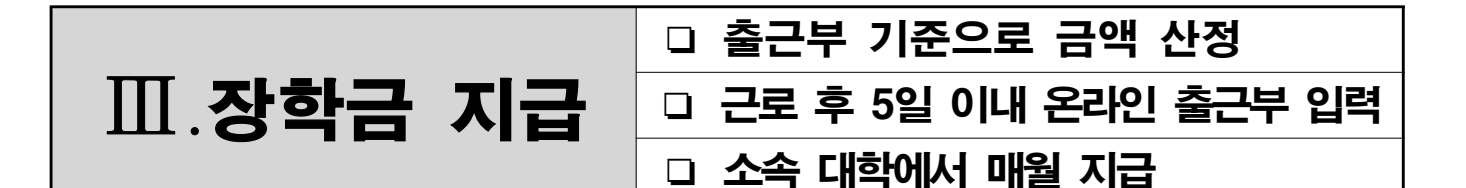

#### 1. 기본사항

○ 선발된 장학생은 **근로 후 5일 이내에 온라인 출근부를 작성**해야함

- 3월 2일 근로 : 3월 2일 ~ 3월 7일까지 근로내용 입력 가능
- 3월 3일 근로 : 3월 3일 ~ 3월 8일까지 근로내용 입력 가능
- 3월 4일 근로 : 3월 4일 ~ 3월 9일까지 근로내용 입력 가능 …
- 출근부의 근로 내용은 상세하게 입력해야함
- 근로 후 5일 이내에 온라인 출근부를 작성하지 않은 경우 입력 불가능(장학금 지급 안됨)  $\rightarrow$  반드시 5일 이내에 입력!!!
- 매월 말까지 작성한 출근부는 근로기관의 담당자 책임자의 확인 「서명(또는 도장)」을 받은 후 다음달 초에 소속대학의 국가근로장학금 담당자에게 제출

※ 제출하지 않은 출근부에 대하여는 장학금을 지급하지 않음

#### 2. 장학금 진행 상태 확인 메뉴

 $\bigcirc$  http://www.kosaf.go.kr

- 메뉴 : [나의 학자금/장학금 현황>국가근로장학금관리>장학금신청현황]

○ 장학금 승인결과별 진행 현황 안내(진행 순서는 개인별 차이가 있을 수 있음)

- 신청완료 : 학생이 장학금 신청을 위한 학생정보 입력 완료
- 신청취소 : 학생이 신청완료 후 신청내역 취소(신청기간 내)
- 대학심사 : 대학에서 국가근로 장학생 대상자 선정을 위한 심사 진행 중
- 추천거절 : 심사기준 미충족(학적변동, 평점미달, 서류거절 등)으로 인한 탈락
- 대상자탈락 : 재단에서 소득분위를 확인한 후, 소득분위 8분위 이상으로 장학금 수혜 불가능한 자
- 대상자통과 : 재단에서 소득분위 확인 후 소득분위 7분위 이하로 장학금 수혜가 가능한 가계곤란 자
- 근로대기 : 대학에서 장학생으로 선정되어 근로기관에 배정하길 기다리는 상태
- 장학생 탈락 : 대학에서 대상자격 통과자 중 심사를 거쳐 장학생 탈락이 된 상태

#### 3. 장학금

- 2011년 장학금
	- 시간급 : 교내근로 6,000원 / 교외 및 전공산업체 근로 8,000원
	- 매월 말 제출한 출근부와 온라인 출근부를 비교 ․확인하여, 이를 근거로 장학금을 지급함

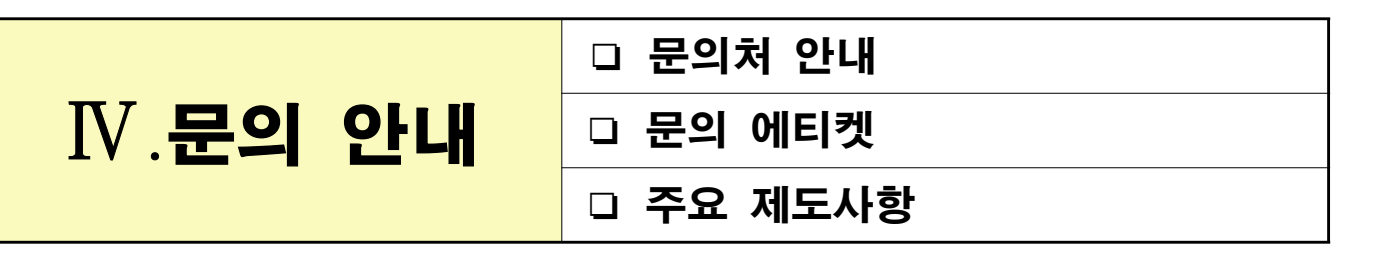

#### 1. 문의처 안내

○ 홈페이지내 상담문의시 한국장학재단에서 직접 답변 작성(대부분의 학생들이 이용하고 있음) - www.kosaf.go.kr> 고객지원> 상담문의

- 답변 내용은 이메일로 회신됨

○ 콜센터 : 1666-5114 ※ 홈페이지 문의 시 계속적으로 문의 내용을 확인 가능

#### 2. 문의 에티켓

○ 콜센터로 제도 문의 시 반드시 소속대학과 학과 등 신분을 정확하게 밝히고 문의 바랍니다

- 국가근로 장학생은 국가장학생으로서의 품위와 인격에 맞는 언행을 해주시기 바랍니다
- 선발기준 및 지원사항에 대해서는 동일한 업무처리기준과 시행계획에 따라 전국적으로 실시 되고 있으니 이점 참고하시기 바랍니다

#### 3. 주요 제도사항

○ 중복지원 : 타 장학금을 수혜한 학생도 장학금을 중복으로 받을 수 있음 ○ 학자금대출 이용 : 학자금대출을 통해 등록금을 납부한 경우에도 장학금 신청이 가능

학비마련에 대한 고충이 있는 경우 언제든지

# 홈페이지 상담문의 또는 콜센터를 통해

문의주시면 최선을 다해 안내해드리겠습니다. 감사합니다.